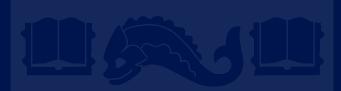

# CIS 419/519 Recitation

Chang Liu Nov 11 2020

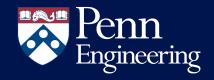

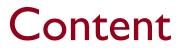

- VC Dimension
- SVM
- Adaboost

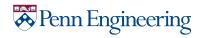

# Part I: VC Dimension

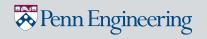

## Definitions

- We say that a set S of examples is shattered by a set of functions H if for every partition of the examples in S into positive and negative examples there is a function in H that gives exactly these labels to the examples
- The VC dimension of hypothesis space H over instance space X is the size of the largest finite subset of X that is shattered by H.

Shatter? Size of largest finite subset of X?

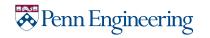

# Walkthrough Example

Setting:

- We have 5 data points scatter randomly in a 2D space
- We propose a linear separator, in Hypothesis Space (H)
- Objective: Find VC(H)

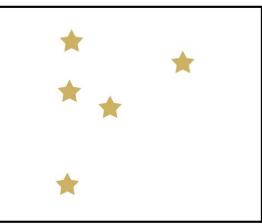

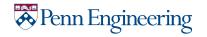

We will use a different strategy:

- 1. Guess the VC dimension (in this case, we guess 3)
- 2. Find a set of size 3 that is shattered by H
- 3. Show that no set of size 4 is shattered by H

This is enough to show that the biggest set shattered by H has size 3

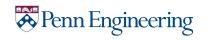

## Why we want it?

 Help us to figure out how expressive a Hypothesis Space is, especially for |H| = infinity

- Using VC(H) as a measure of expressiveness, we can get an Occam algorithm for infinite hypothesis spaces.
- Given a sample D of m examples, find some  $h \in H$  that is consistent with all m examples
- If  $m > \frac{1}{\varepsilon} \{8VC(H)\log\frac{13}{\varepsilon} + 4\log\left(\frac{2}{\delta}\right)\}$
- Then with probability at least  $(1 \delta)$ , h has error less than  $\varepsilon$ . (that is, if m is polynomial we have a PAC learning algorithm; to be efficient, we need to produce the hypothesis h efficiently.

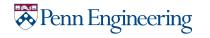

Part 2: SVM

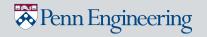

## What is Support Vector Machine?

- Finding the separator that maximize the margin of 2 sets of data

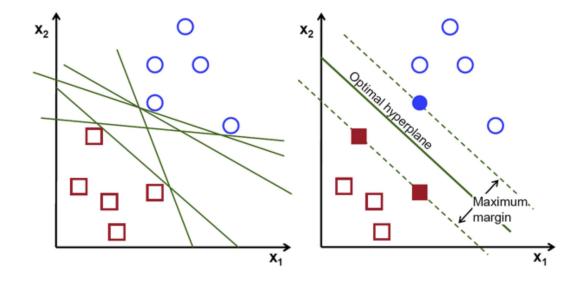

😽 Penn Engineering

Demo: <u>https://jgreitemann.github.io/svm-demo</u>

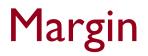

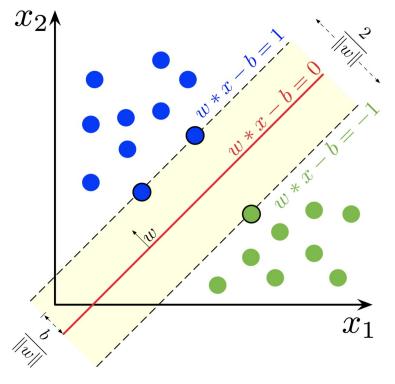

$$\min_{\boldsymbol{w}, b} \quad \frac{1}{2} \boldsymbol{w}^T \boldsymbol{w}$$
  
s.t  $y_i (\boldsymbol{w}^T \boldsymbol{x}_i + b) \ge 1, \forall (\boldsymbol{x}_i, y_i) \in S$ 

- Why Margin = I/||w||?
- Where does it come from?

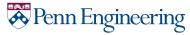

### Margin-Geometry Perspective

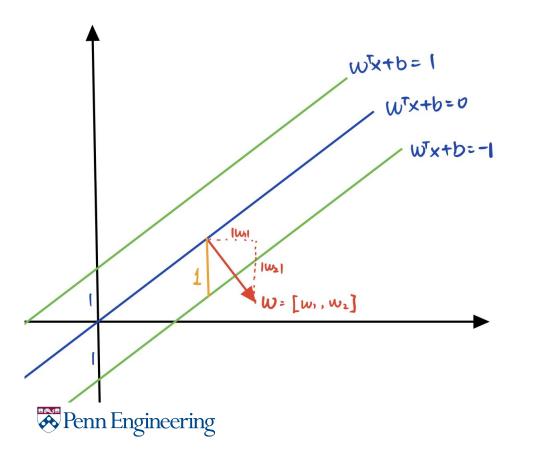

11

### Hard SVM

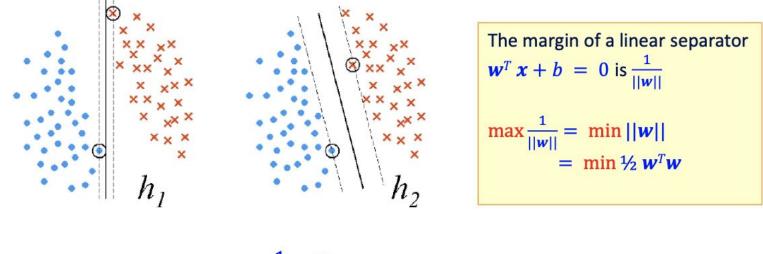

$$\min_{\boldsymbol{w}, b} \quad \frac{1}{2} \boldsymbol{w}^T \boldsymbol{w}$$
  
s.t  $y_i (\boldsymbol{w}^T \boldsymbol{x}_i + b) \ge 1, \forall (\boldsymbol{x}_i, y_i) \in S$ 

# Soft SVM

• The problem we solved is:

 $Min \frac{1}{2} ||\mathbf{w}||^2 + c \sum \xi_i$ 

- Where  $\xi_i > 0$  is called a slack variable, and is defined by:
  - $\xi_i = \max(0, 1 y_i \boldsymbol{w}^T \boldsymbol{x}_i)$
  - Equivalently, we can say that:  $y_i w^T x_i \ge 1 \xi_i; \xi_i \ge 0$
- And this can be written as:

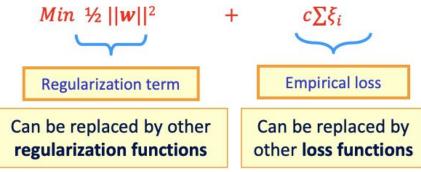

- General Form of a learning algorithm:
  - Minimize empirical loss, and Regularize (to avoid over fitting)
  - Theoretically motivated improvement over the original algorithm we've seen at the beginning of the semester.

Penn Engineering

### Nonlinear SVM & Kernels

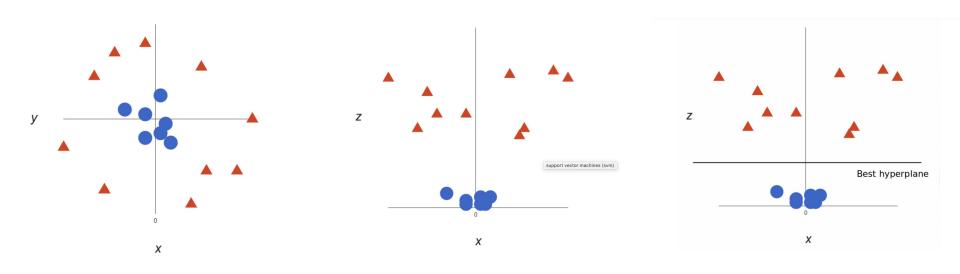

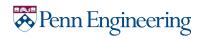

# Part 3: Adaboost

More Intuition

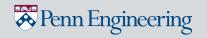

## What is Adaboost?

- A predictors which trains sequentially, each trying to correct its predecessor.
- Method: set weights to both classifiers and data points in a way that forces classifiers to concentrate on observations that are difficult to correctly classify.
- Helps combine multiple "weak classifiers" into a single "strong classifier"

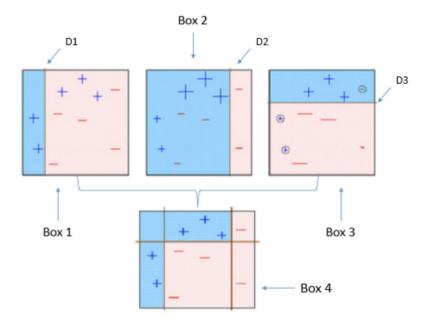

Adaboost with DT Stump

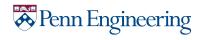

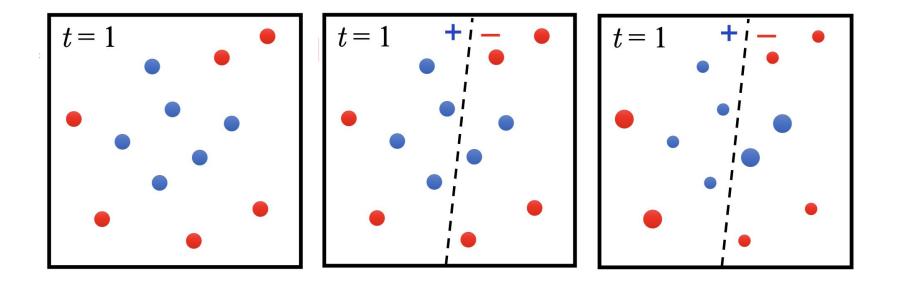

copyright@2020 Eric Eaton

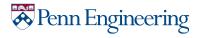

- Constructing  $D_t$  on  $\{1, \dots m\}$ :
  - $D_1(i) = 1/m$
  - Given  $D_t$  and  $h_t$ :

$$D_{t+1} = D_t(i)/z_t \times e^{-\alpha_t} \quad \text{if } y_i = h_t(x_i)$$

$$D_t(i)/z_t \times e^{+\alpha_t} \quad \text{if } y_i \neq h_t(x_i)$$

$$= \frac{D_t(i)}{z_t} \times \exp(-\alpha_t y_i h_t(x_i))$$
where  $\alpha$  = permetization constant

where  $z_t$  = normalization constant and  $\alpha_t = \frac{1}{2} \ln\{(1 - \varepsilon_t)/\varepsilon_t\}$ 

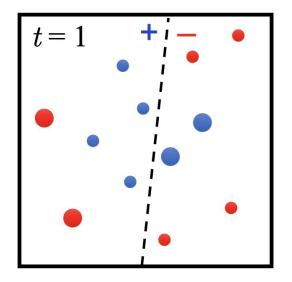

• Final hypothesis:  $H_{final}(\mathbf{x}) = sign(\sum_t \alpha_t h_t(\mathbf{x}))$ 

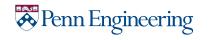

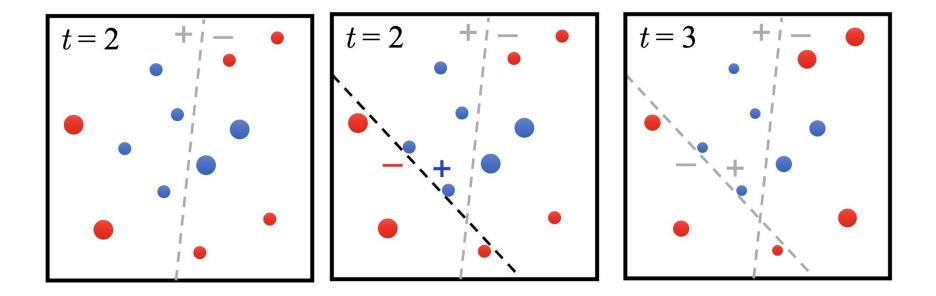

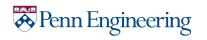

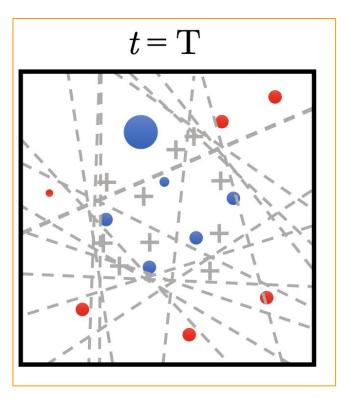

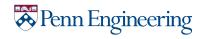